## ディジタル回路 基礎知識

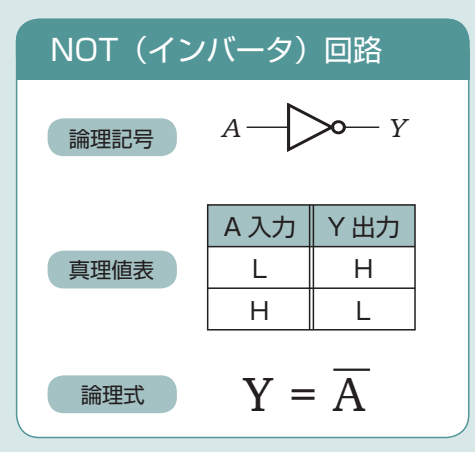

基本的なディジタル回路は、NOT(論理反転)、AND(論 理積)、OR(論理和)のブール代数の基本演算を行なう 回路が複雑に組み合わされたものです。

論理記号はディジタル回路図の中で使われます。 真理値表は入力と出力の対応表です。 論理式で出力値を表しています。

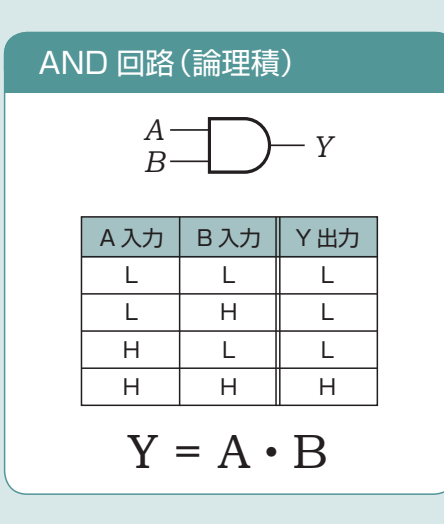

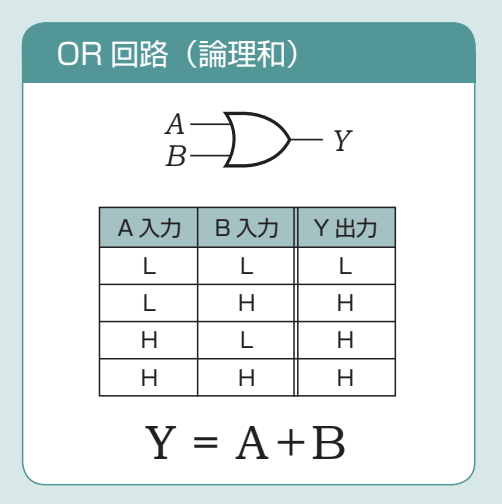

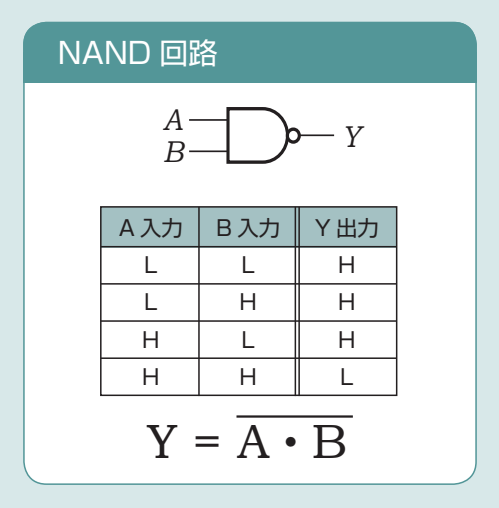

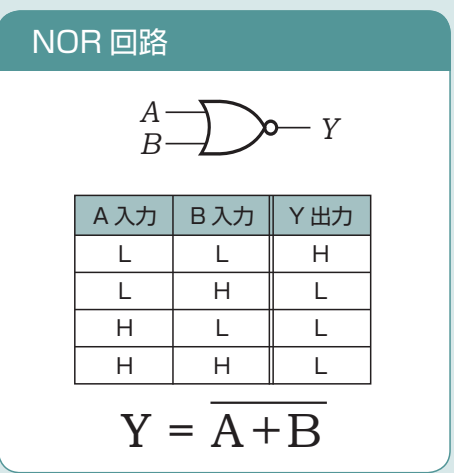

## ディジタル回路 基礎知識

正論理 ディジタル回路で情報を表現する方法の一つで、電圧レベルが高いときを 1、低いときを 0 とす る論理構造。ハイアクティブとも呼ばれます。

負論理

ディジタル回路で情報を表現する方法の一つで、電圧レベルが低いときを 1、高いときを 0 とす る論理構造。ローアクティブとも呼ばれます。

使用する回路が正論理か負論理かは意識しておく必要があります。 例えば、AND 回路を負論理で使用すると OR 機能の回路になってしまいます。

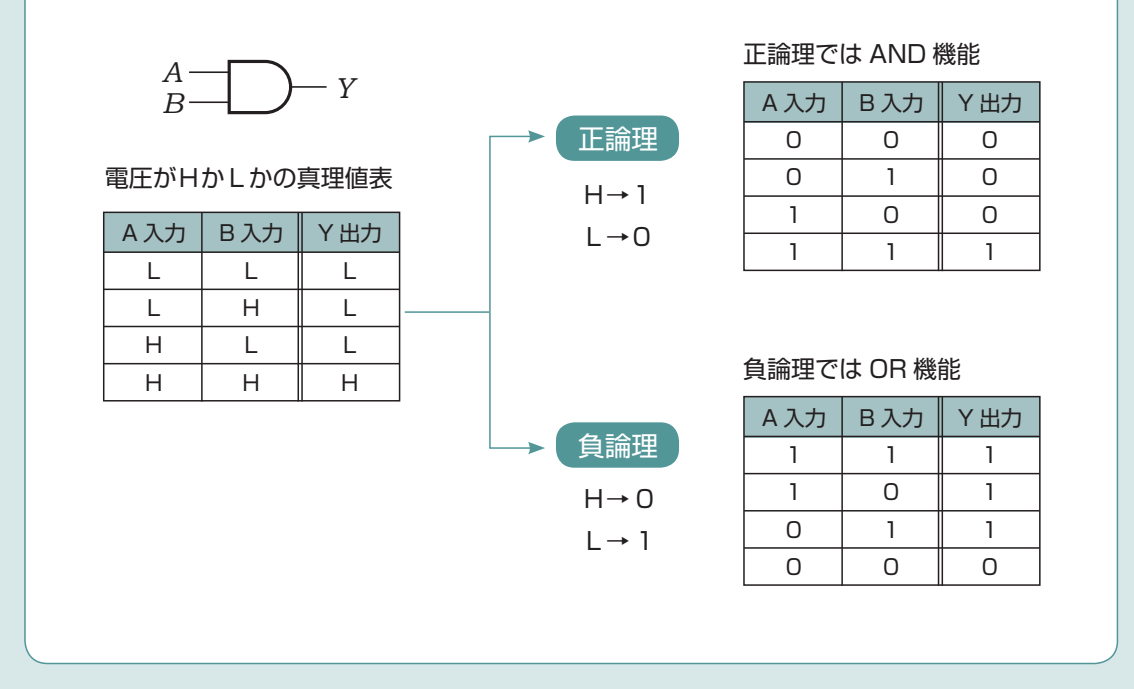

一般的なデータ回路などは正論理で設計されることが多く、割り込み制御用信号線などでは負論理回路で 設計されることが多くなっています。

 $\bigwedge$ DE0-Nano ボードは、プッシュキーは負論理、LED は正論理と混在しているので注意してください。